## **INI | Sektion Settings**

## **Einträge** [UsePicLastForm](https://www.onyxwiki.net/doku.php?id=ini_settings_usepiclastform)

[UsePicLastAnalyze](https://www.onyxwiki.net/doku.php?id=ini_settings_usepiclastanalyze)

From: <https://www.onyxwiki.net/> - **[OnyxCeph³™ Wiki]**

Permanent link: **[https://www.onyxwiki.net/doku.php?id=section\\_settings](https://www.onyxwiki.net/doku.php?id=section_settings)**

Last update: **2020/03/02 10:29**

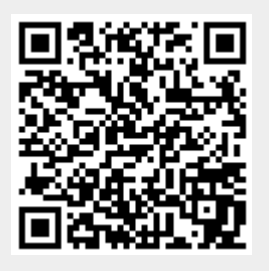